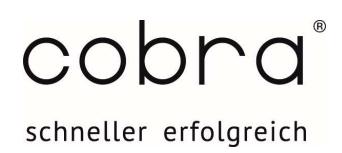

## Online-Training Kommunikation Teil 1: Personalisierte Einzel- & Serienbriefe erstellen mit cobra und Word

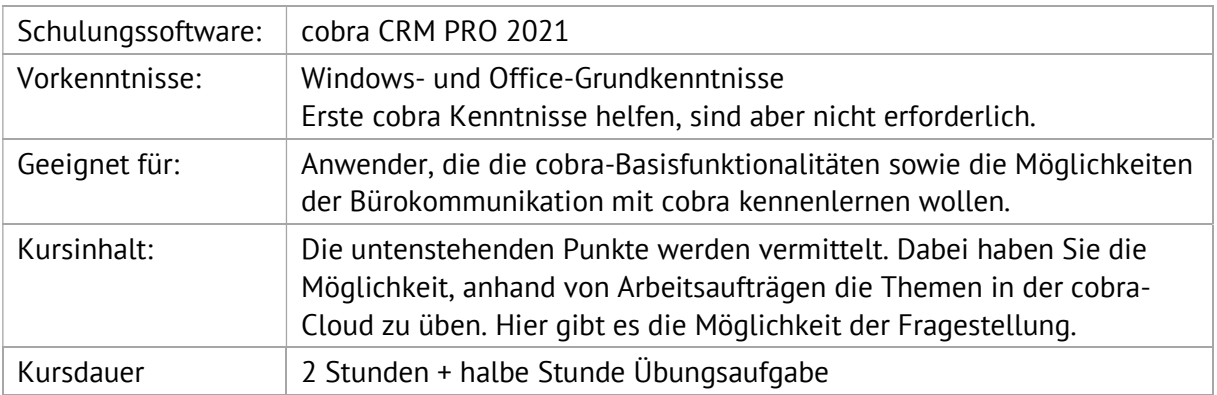

## 1. Erstellen und Ausgabe von Einzelbrief-Formaten

- $\Box$  Benutzerattribute verwenden
- Verwenden von virtuellen Felder
- □ Text-Format-Fditor
- Aufbau des Formateditors für Einzelbriefe in cobra
- Ausgabe des erstellten Einzelbrief-Formates
- $\Box$  Briefe mit anderem Einstiegspunkt als die Adresse
- Die Einzelbriefvorlage als Serienbrief verwenden
- □ Schnellzugriff/Formate Verwalten

## 2. Erstellen und Ausgabe von Serienbriefen

- Überblick des Serienbrief-Assistenten
- Erstellen einer Serienbrief-Exportdatei für die Felder-Auswahl
- Ausgabe eines Serienbriefes
- Datenbankfelder im Dokument hinterlegen
- Bedingungen in Microsoft Office Word
- Ablage des Serienbriefes in der Kontakthistorie
- Vorlage-Datei mit Seriendruckfelder als cobra-Vorlage abspeichern
- Leerzeichen entfernen

Kurzfristige Anpassung der Themenreihenfolge oder Themenzusammenstellung ist möglich

\_\_\_\_\_\_\_\_\_\_\_\_\_\_\_\_\_\_\_\_\_\_\_\_\_\_\_\_\_\_\_\_\_\_\_\_\_\_\_\_\_\_\_\_\_\_\_\_\_\_\_\_\_\_\_\_\_\_\_\_\_\_\_\_\_\_\_\_\_\_\_\_\_\_\_\_\_\_\_\_\_\_\_\_\_\_\_\_\_\_\_\_\_\_\_\_\_\_\_\_\_